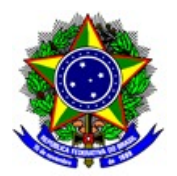

## **MINISTÉRIO DA EDUCAÇÃO INSTITUTO FEDERAL DE EDUCAÇÃO, CIÊNCIA E TECNOLOGIA DE SÃO PAULO CAMPUS ITAQUAQUECETUBA**

## **PORTARIA ITQ. 0035 DE 10 DE FEVEREIRO DE 2021.**

*Altera a Portaria ITQ-0086 de 24 de Novembro de 2020 e recompõe o núlceo docente estruturante de Engenharia Mecânica do Campus Itaquaquecetuba.*

O DIRETOR GERAL DO CAMPUS ITAQUAQUECETUBA DO INSTITUTO FEDERAL DE EDUCAÇÃO, CIÊNCIA E TECNOLOGIA DE SÃO PAULO , no uso de suas atribuições regulamentares, com base na Portaria n. 3.903, de 14/11/2015; **RESOLVE**:

Art. 1º - DESIGNAR os servidores abaixo relacionados, sob a presidência do primeiro, para recompor o Núcleo Docente Estruturante de Engenharia Mecânica do Campus Itaquaquecetuba:

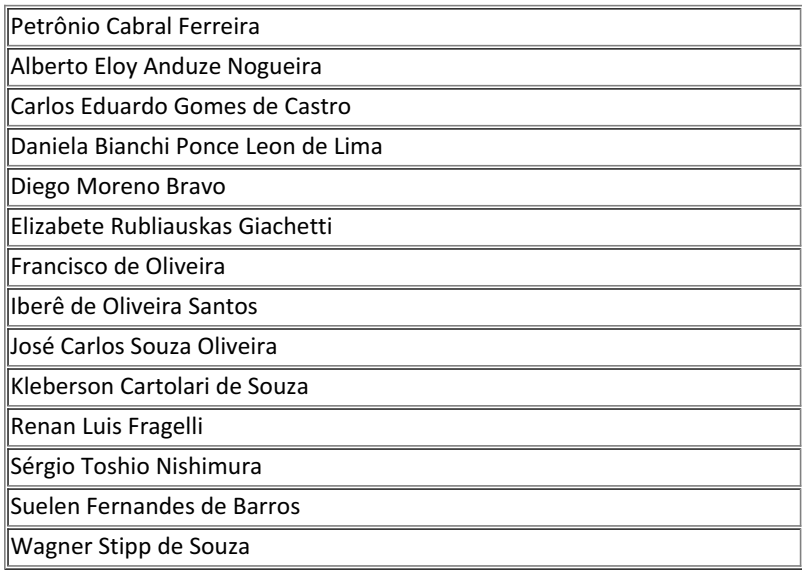

Art. 2º - Atendendo a Portaria 4.658/2019, os servidores membros do Núcleo Docente Estruturante em Engenharia Mecânica do Campus Itaquaquecetuba fazem jus a carga horária de 1 (uma) hora de atividades semanais, e o presidente faz jus a 2 (duas) horas de atividades por semana.

Art. 3º - O prazo de vigência desta portaria é até 31 de dezembro de 2021.

Dê ciência.

Publique-se.

DENILSON MAURI

## DIRETOR GERAL

## CAMPUS ITAQUAQUECETUBA

Documento assinado eletronicamente por:

Denilson Mauri, DIRETOR GERAL - CD2 - DRG/ITQ, em 10/02/2021 17:26:58.

Este documento foi emitido pelo SUAP em 10/02/2021. Para comprovar sua autenticidade, faça a leitura do QRCode ao lado ou acesse https://suap.ifsp.edu.br/autenticar-documento/ e forneça os dados abaixo:

Código Verificador: Código de Autenticação: 144867 2a3ef38ab0

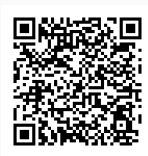